## , tushu007.com

## <<Microsoft CRM 3 >>

<< Microsoft CRM 3 Microsoft CRM 3 For Dummies>>

- 13 ISBN 9780471799450
- 10 ISBN 0471799459

出版时间:2006-05-22

For Dummies

Joel Scott,David Lee

页数:408

PDF

http://www.tushu007.com

## <<Microsoft CRM 3 >>

Manage sales, service, and marketing processes all together Find out how to manage customer information to make your business more productive Whether you're completely new to customer relationship management (CRM) software or you just want the scoop on the newest version, this handy guide will get you going. Discover how to set up CRM 3, navigate and customize the system, use it to work with your accounts and contacts, collect leads, forecast sales, run reports, and much more. Discover how to 1.Develop and manage customer relationships 2.Implement a sales process 3.Set up security and access rights 4.Generate quotes, orders, and invoices 5.Manage leads and opportunities 6.Create and use product catalogs

#### , tushu007.com

## <<Microsoft CRM 3 >>

Joel Scott is president of the Computer Control Corporation, headquartered in Connecticut. Since 1991, Computer Control Corporation has been focused on designing and installing high-quality CRM systems. Well known in the industry, Computer Control has garnered numerous industry awards for sales, training, and CRM best practices.

 Mr. Scott has authored several editions of GoldMine For Dummies and numerous articles and white papers on client retention systems. Mr. Scott can be reached by e-mail at joels@ccc24k.com.

### <<Microsoft CRM 3 >>

Introduction Part I: Microsoft CRM Basics Chapter 1: Taking a First Look at Microsoft CRM 3 Chapter 2: Navigating the Microsoft CRM System Chapter 3: Using Microsoft CRM Online and Offline Part II: Setting the Settings Chapter 4: Personalizing Your System Chapter 5: Understanding Security and Access Rights Chapter 6: Managing Territories, Business Units, and Teams Chapter 7: Developing Processes Chapter 8: Implementing Rules and Workflow Chapter 9: Creating and Using the Knowledge Base Chapter 10: Setting Up the Product Catalog Chapter 11: Running Reports Chapter 12: Sending Announcements Part III: Managing Sales Chapter 13: Working with Accounts and Contacts Chapter 14: Managing Your Calendar Chapter 15: Setting Sales Quotas and Generating Forecasts Chapter 16: Using E-Mail Chapter 17: Handling Leads and Opportunities Chapter 18: Generating Quotes, Orders, and Invoices Chapter 19: Setting Up Your Sales Literature Chapter 20: Using Notes and Attachments Part IV: Making the Most of Marketing Chapter 21: Targeting Accounts and Contacts Chapter 22: Managing Campaigns Part V: Taking Care of Your Customers Chapter 23: Working with Cases Chapter 24: Scheduling Services Chapter 25: Managing Your Subjects Chapter 26: Managing Queues Chapter 27: Building Contracts Part VI: The Part of Tens Chapter 28: Ten Add-Ons Chapter 29: Ten Ways to Get Help Index

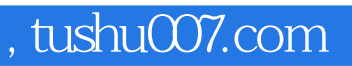

# $\le$  < Microsoft CRM 3  $\qquad$  >>

本站所提供下载的PDF图书仅提供预览和简介,请支持正版图书。

更多资源请访问:http://www.tushu007.com